## SAP ABAP table ADDRS COMMUNICATION DATA NOTE {Communication Data Text}

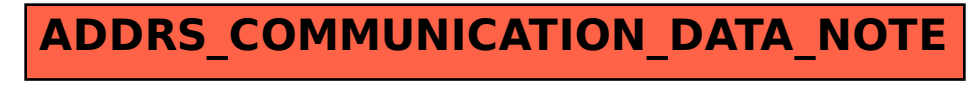